## **INSTRUCTIVO INSCRIPCIONES A LA MAESTRÍA**

## **Para alumnos de Maestría que se inscribirán a cuarto semestre**

## **Del 22 al 26 de enero de 2018**

1. Se invita a hacer una aportación voluntaria a la UNAM de \$200.00 pesos o más a la siguiente cuenta:

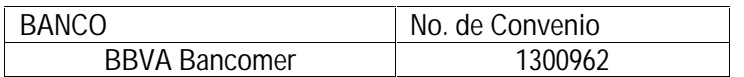

**Al hacer la aportación voluntaria deben proporcionar al cajero del banco su número de cuenta de estudiante de la UNAM y el número de convenio que se menciona arriba; de lo contrario no podrán realizar el pago. Esta ficha de depósito deberán entregarla en original en la oficina de Asuntos Escolares de este Programa de Posgrado o si se encuentran en las sedes foráneas, por favor entregarla a Margarita Cordero (Unidad Mazatlán), Laura Celis (Unidad Puerto Morelos) ó Karina Cruz (Unidad Sisal).**

- 2. Para inscribirse al sistema, ingresar a la página www.uap.unam.mx, deben contar con su NIP; en caso de no recordarlo enviar un correo a escolares.pcml@cmarl.unam.mx con copia a godoy@cmarl.unam.mx, incluyendo su nombre completo y número de cuenta de la UNAM.
- 3. Una vez que ingresen al sistema deben actualizar su hoja de datos generales.
- 4. Se les solicita confirmar que cuentan con los 72 créditos del Plan de Estudios, y:
	- Si tienen el 100% de créditos, solamente deben inscribir en el sistema la asignatura "Taller de graduación" con clave 73873 y grupo 0300.
	- Si no tienen el 100% de créditos, además de inscribir "Taller de graduación" (ver clave y grupo en el párrafo anterior) se deberán incluir las asignaturas que cubran la totalidad de los créditos (revisar claves y grupos en la lista de materias).
- 5. Una vez que hayan llenado su hoja de inscripción con sus datos y actividades complementarias deben esperar a que estas se validen con la firma electrónica de la Coordinadora. Deberán imprimir el comprobante de inscripción oficial el cual estará disponible en el sistema de la UAP para su impresión por un periodo de dos meses a partir del 12 de febrero al 12 de abril de 2018; de requerirlo antes favor de informar a los mails escolares.pcml@cmarl.unam.mx y godoy@cmarl.unam.mx.
- 6. El comprobante de inscripción estará validado una vez que aparezca en el lado inferior derecho el detector criptográfico. Este documento es su comprobante oficial de inscripción, el cual ya no requiere firmas ni sello alguno.
- 7. La clave de la entidad para todas las asignaturas es 67.
- 8. Entregar o enviar escaneado a los emails escolares.pcml@cmarl.unam.mx y godoy@cmarl.unam.mx, el comprobante de haber llenado el Cuestionario de Opinión 2018 que encontrarán en: Opción 1: http://www.planeacion.unam.mx/cuestionario/posgrado/ Opción 2: www.posgrado.unam.mx en la liga "Cuestionario de Opinión sobre los servicios de la UNAM 2018".